#### **REGLAMENTO DEL LABORATORIO DE INFORMÁTICA**

1.- Los alumnos podrán ingresar al laboratorio siempre que se encuentre un profesor en el interior del mismo.

2.- Deberán presentarse puntualmente a su clase. Si llegan tarde, se les permitirá la entrada con falta.

3.- Deberán presentarse con las manos limpias.

4.- Deberán observar buena conducta dentro del laboratorio.

5.- No se permitirá la entrada al laboratorio con alimentos ni con bebidas de ningún tipo.

6.- No se permite instalar programas ni ingresar discos no autorizados por su profesor.

7.- El alumno realizará solamente las prácticas indicadas por el profesor, durante la clase. No se permite entrar a Messenger, juegos, ni Internet si no es con la autorización del Profesor.

8.- El alumno no podrá escuchar música dentro del laboratorio.

9.- Cualquier faltante en el equipo o daño encontrado que no sea reportado en los primeros 10 minutos de clase será responsabilidad del alumno asignado a dicho equipo.

En el caso de que alguna de las reglas sea ignorada, el alumno estará sujeto a:

A) Sanción por parte del Profesor.

B) Sanción por parte de la Dirección

C) Deberá cubrir el costo económico que derive de su falta.

# **COLEGIO MONTREAL A.C.**

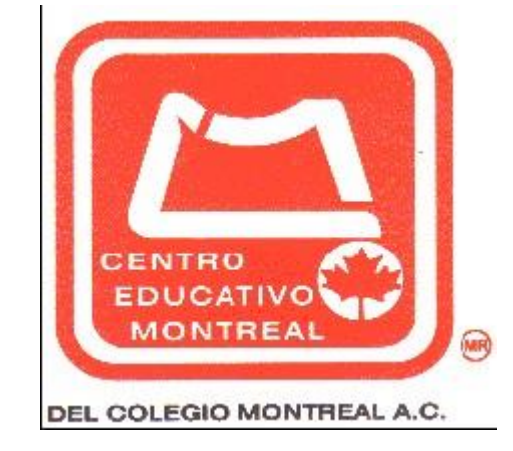

### **Prof. Obed Garrido Reyes**

### **3º DE PRIMARIA**

**Computación Robótica y Electrónica**

**Proyectos Agosto 2023-Julio 2024**

## **INFORMÁTICA Y ROBÓTICA**

#### **Conocimientos previos:**

▬ Windows

▬ Explorador de Windows

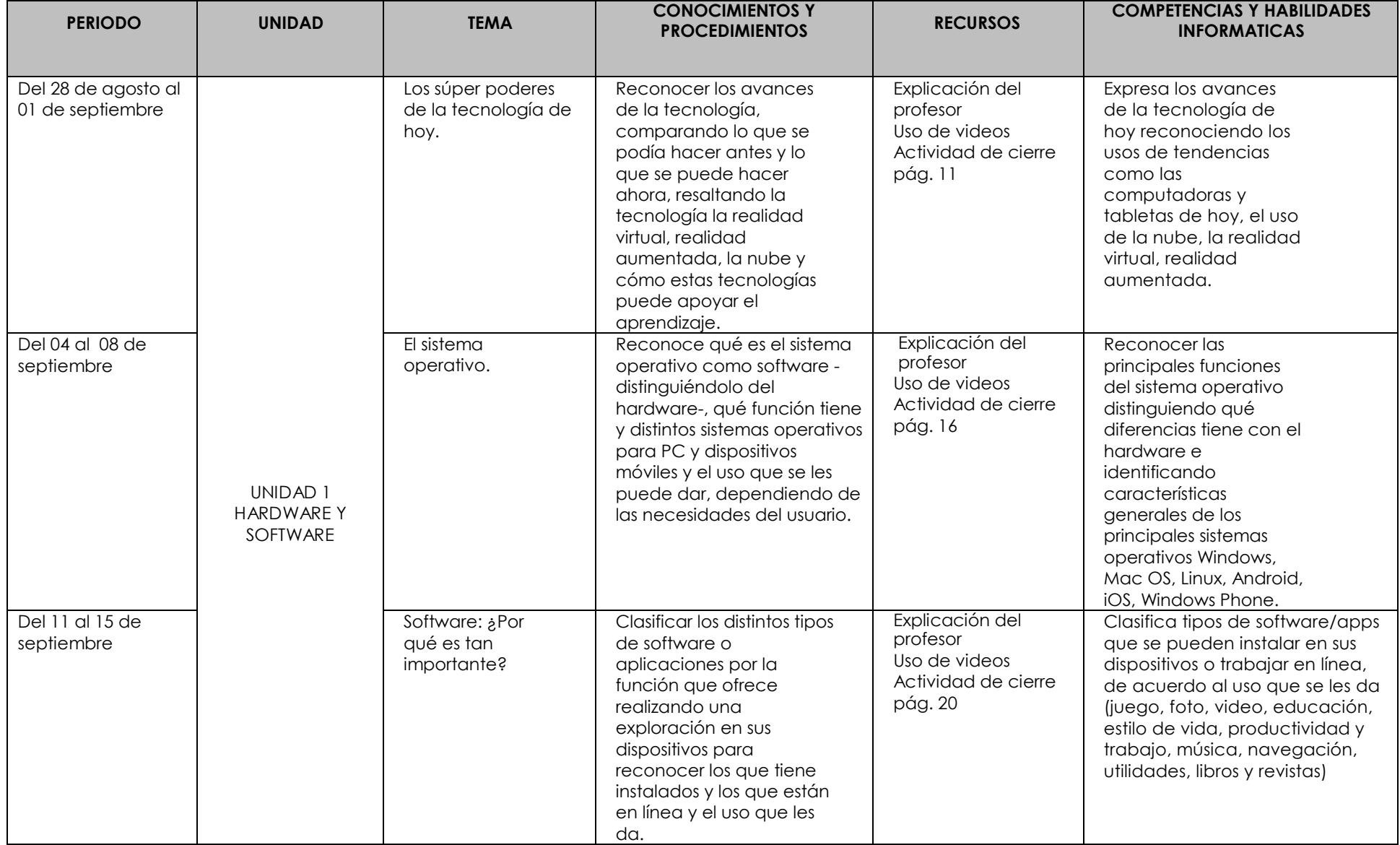

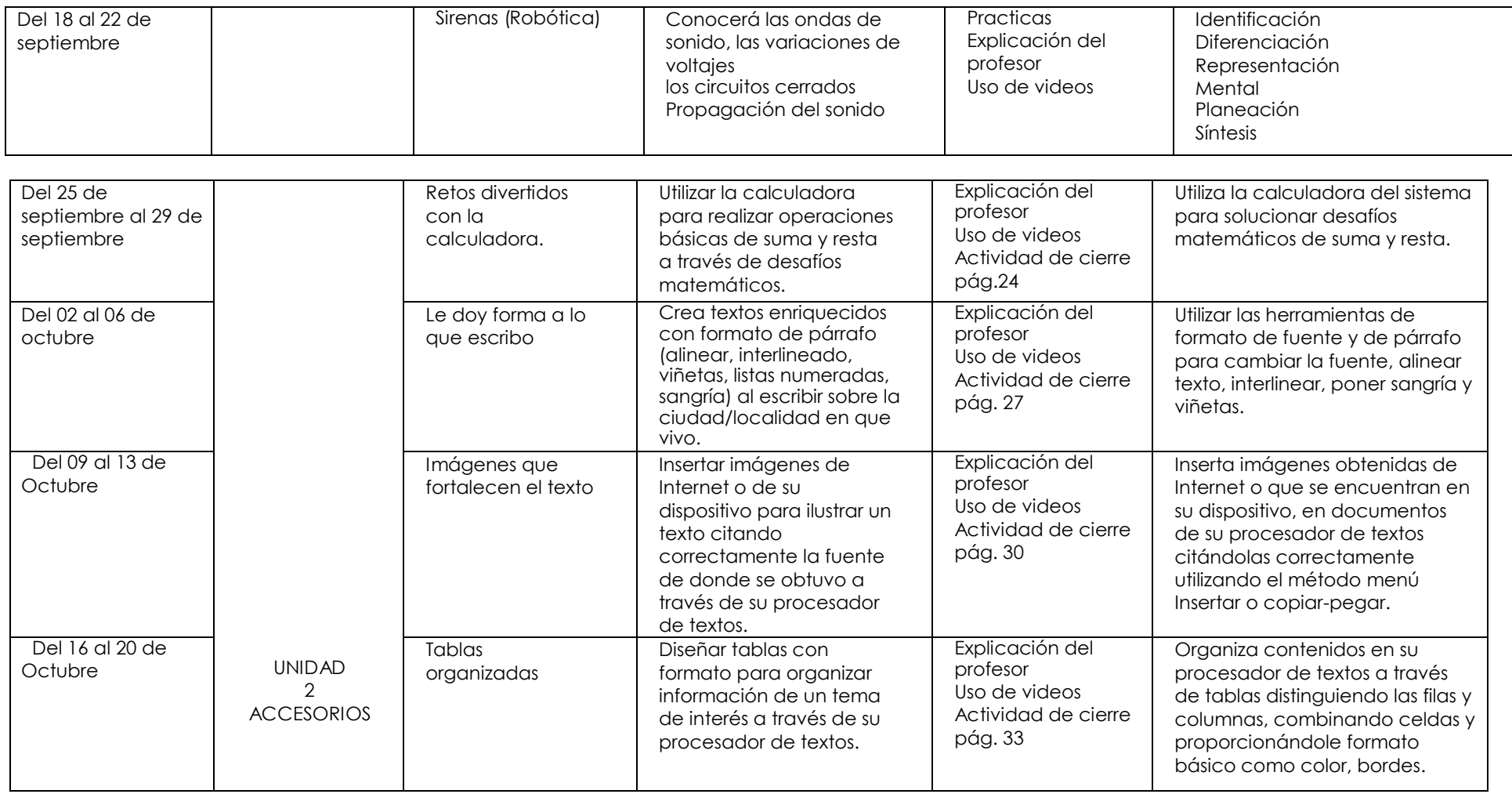

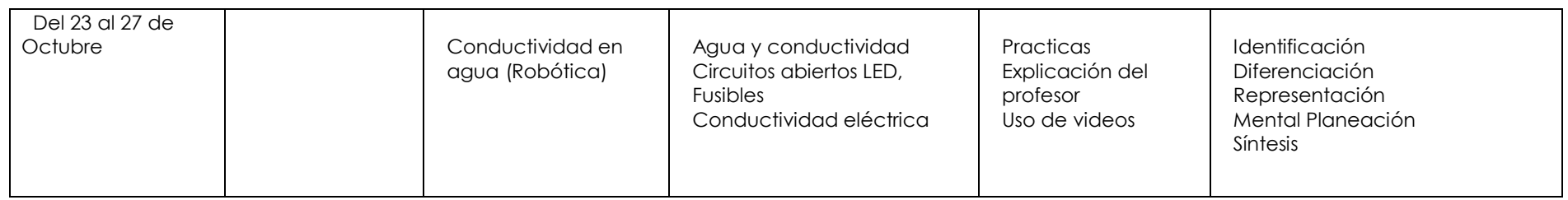

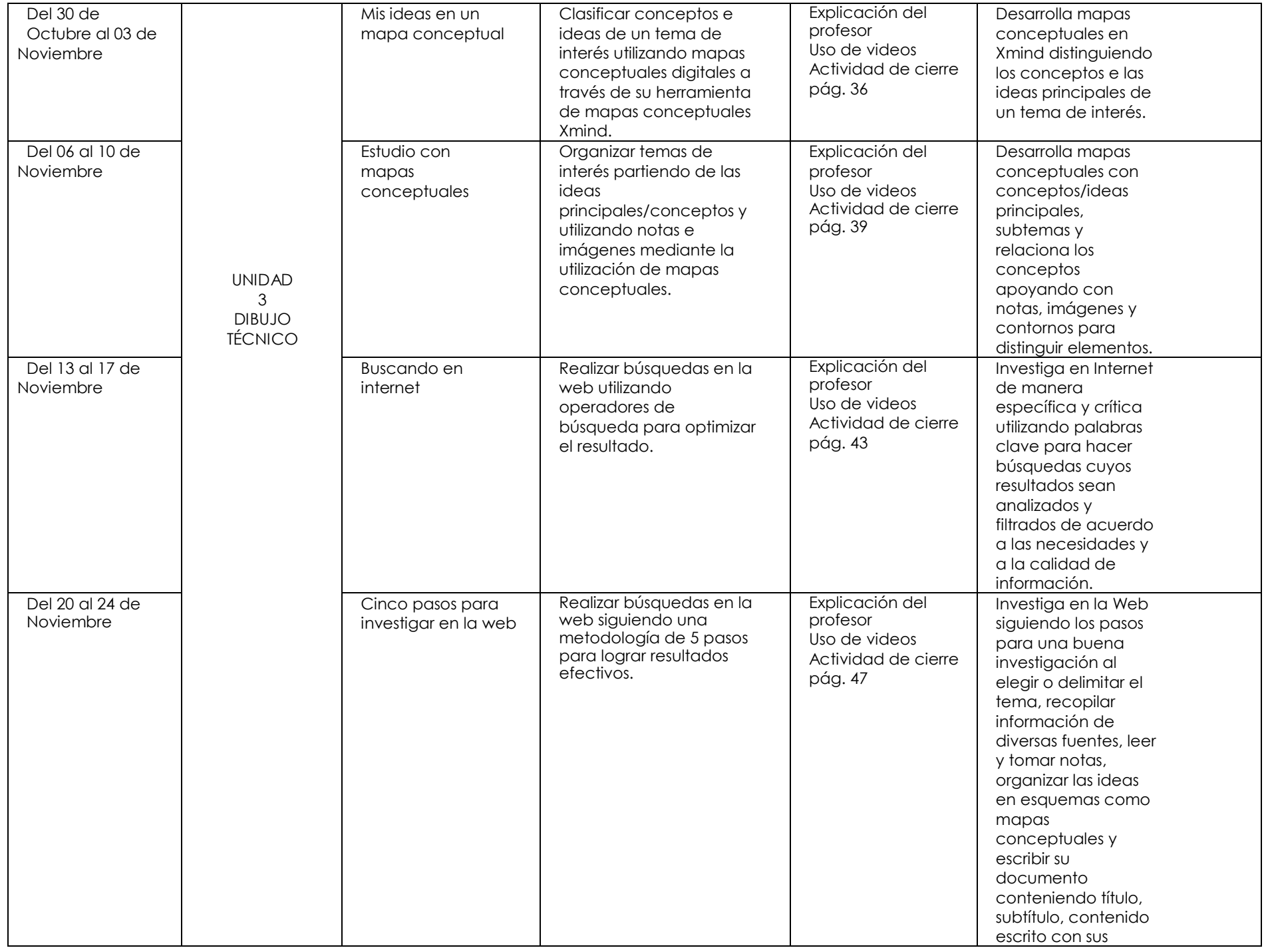

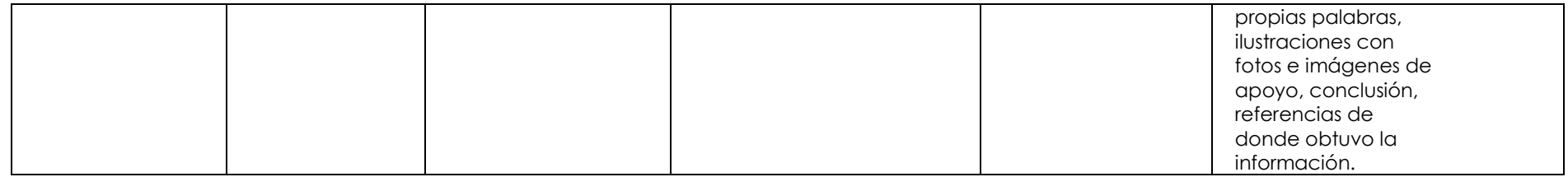

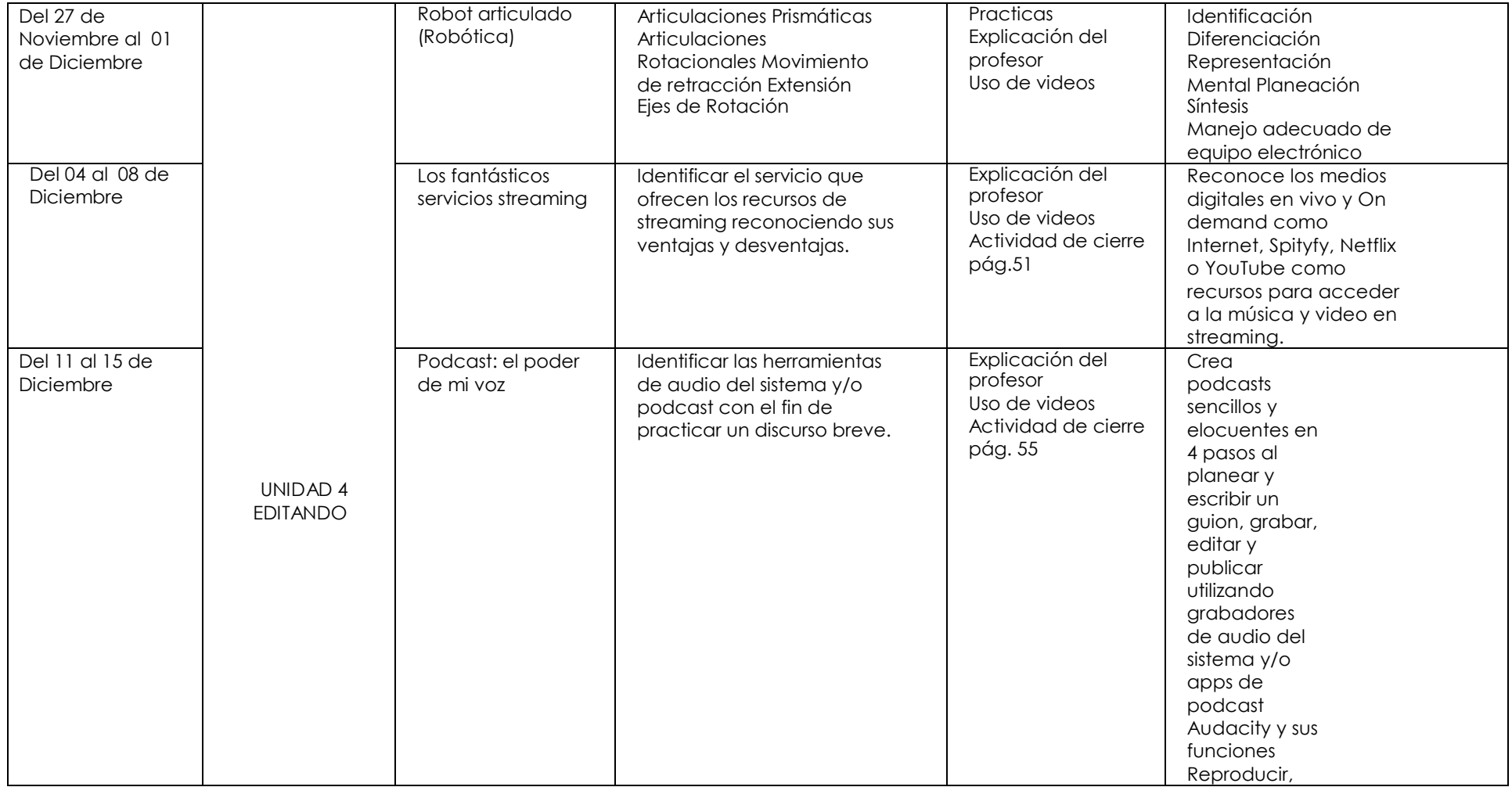

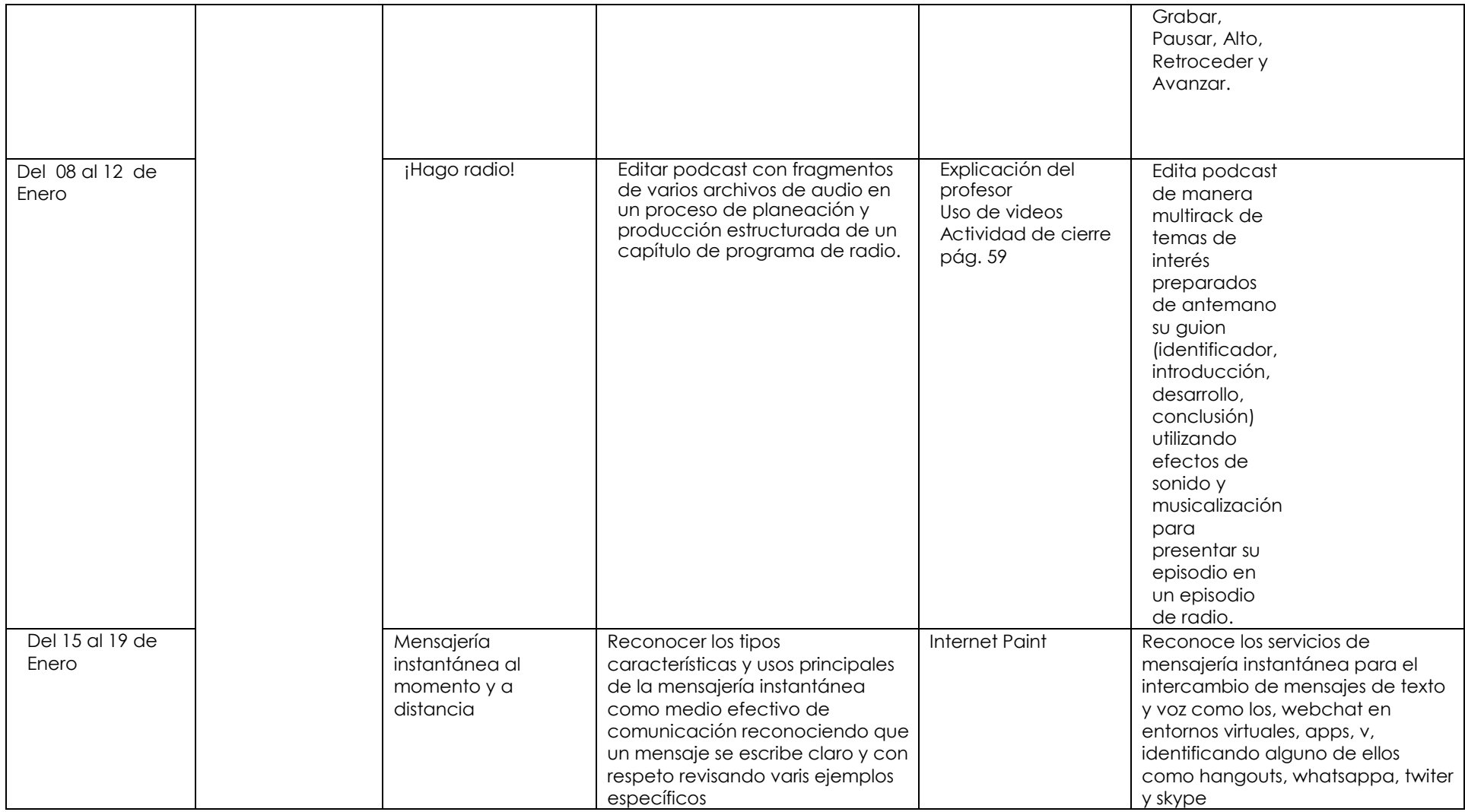

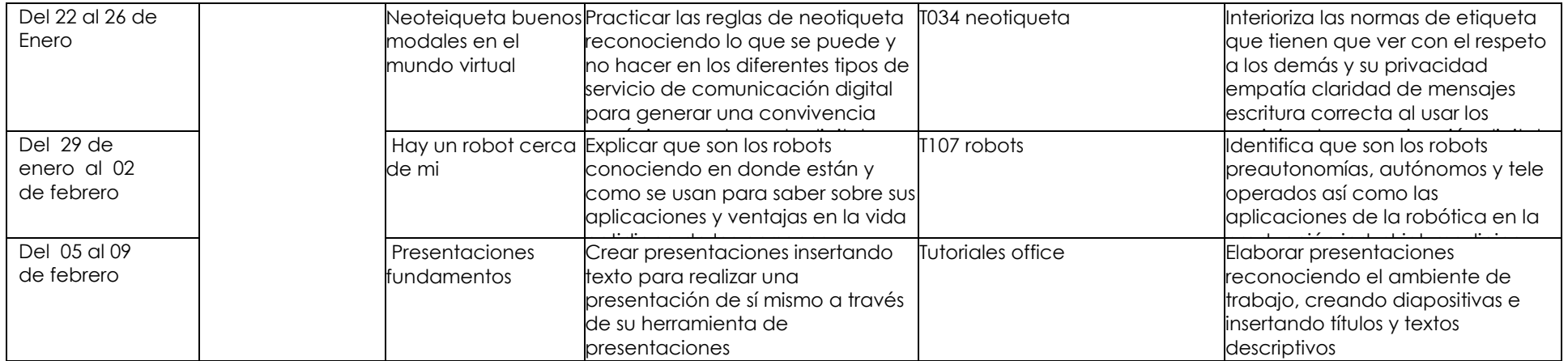

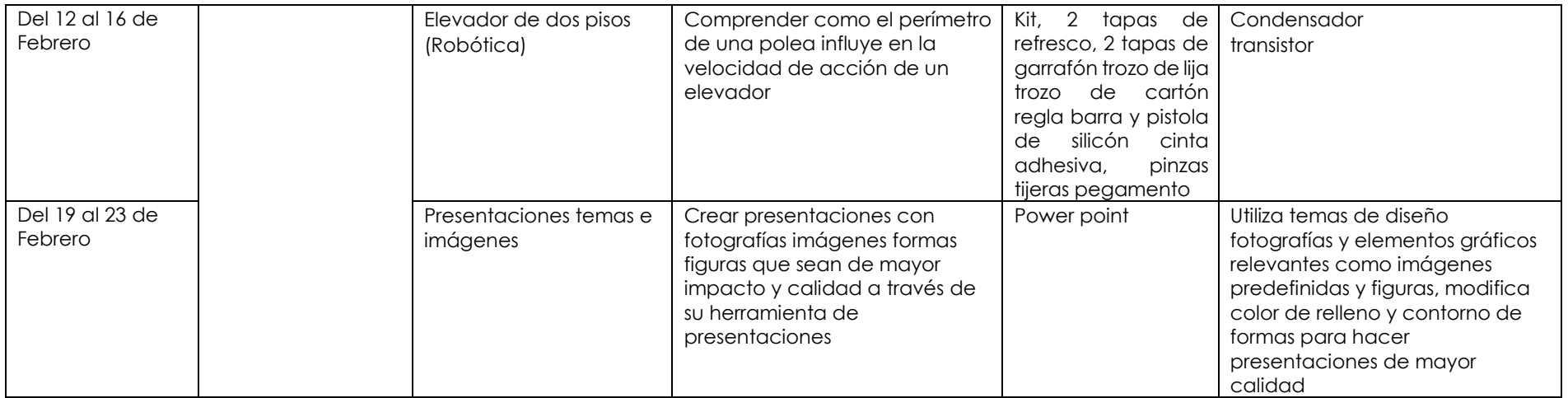

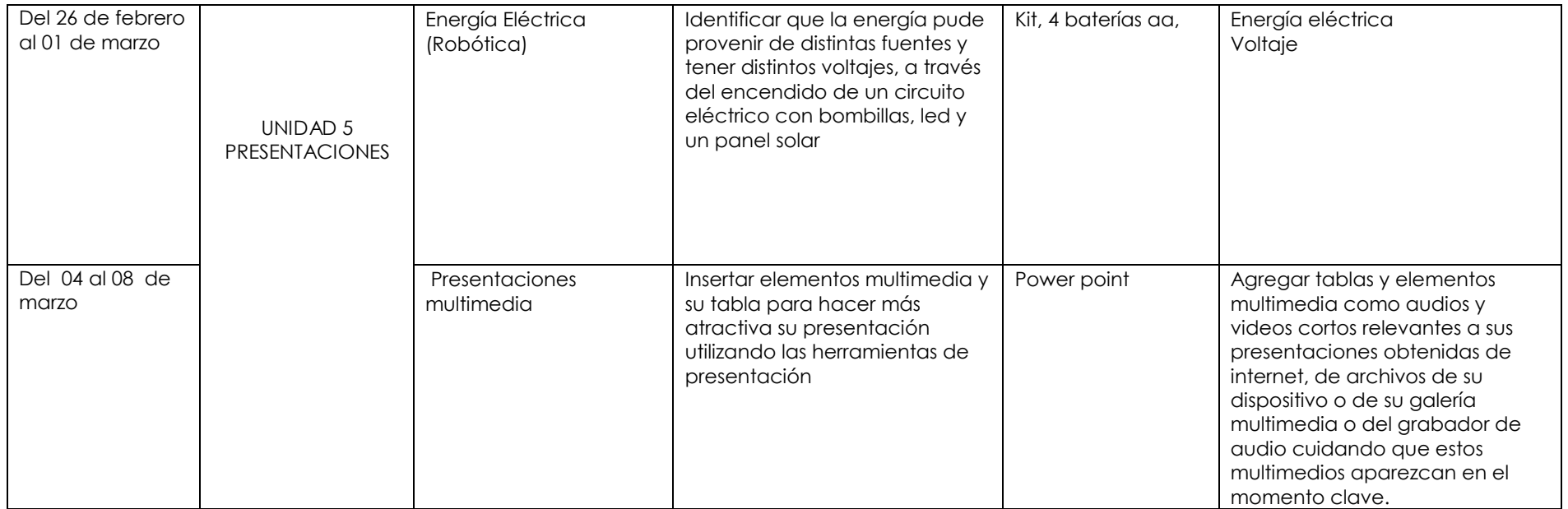

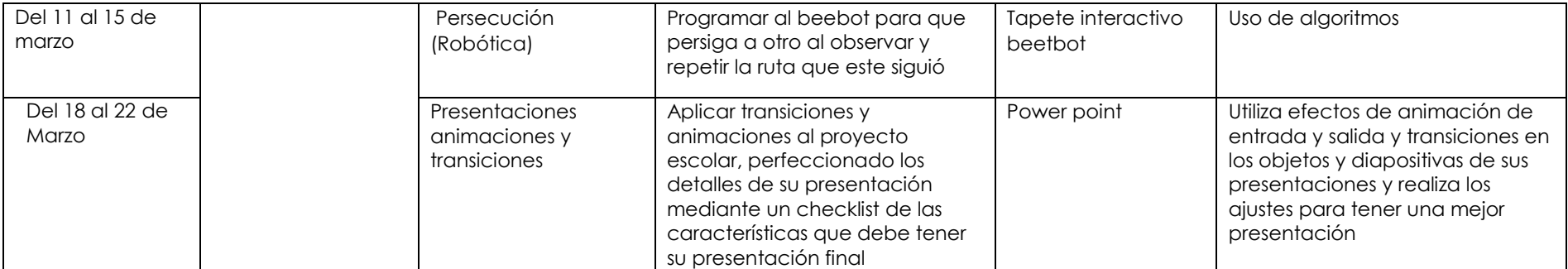

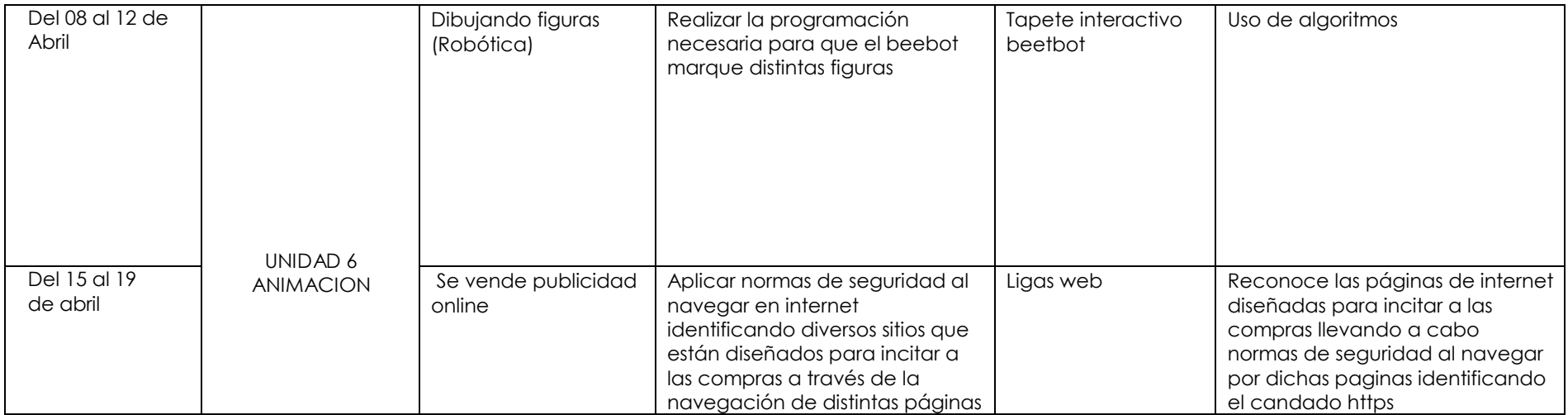

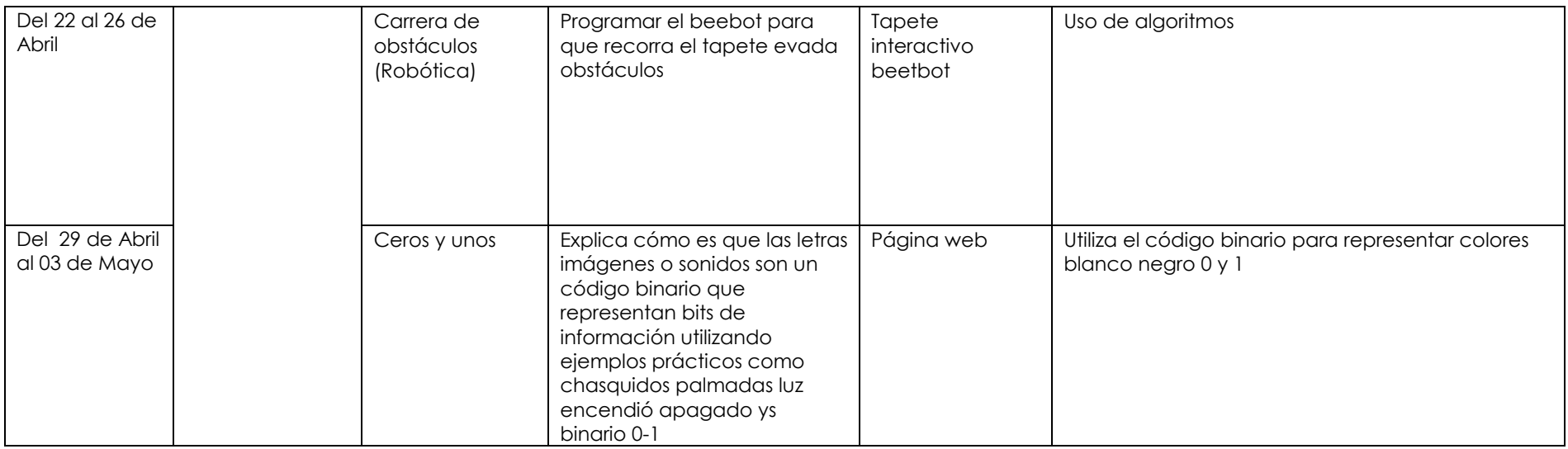

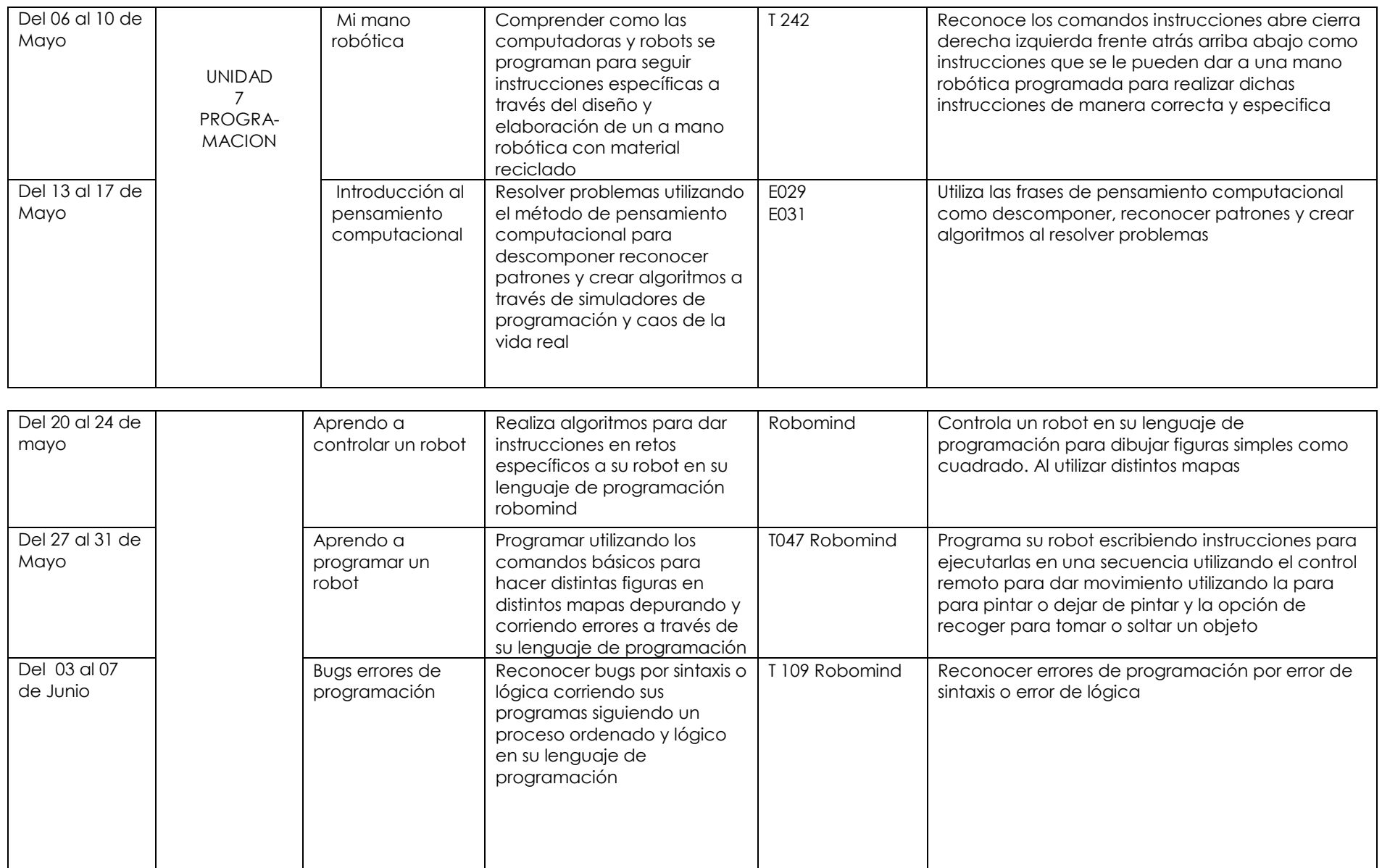

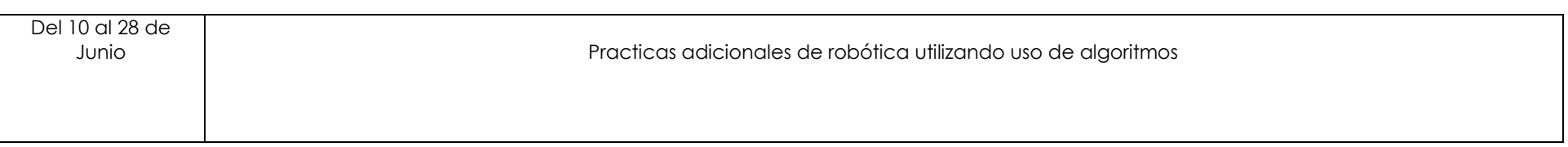

#### **OBJETIVO:**

La materia tiene la característica de tener a la tecnología como campo de conocimiento que estudia la técnica. Reconoce la importancia de la técnica como práctica social para la satisfacción de necesidades e intereses e Identifica las acciones estratégicas, instrumentales y de control como componentes de la técnica.

Nuestros alumnos reconocen la importancia de las necesidades e intereses de los grupos sociales para la creación y el uso de técnicas en diferentes contextos sociales e históricos utilizando la estrategia de resolución de problemas para satisfacer necesidades e intereses.

El departamento de informática, se encuentra en constante actualización para ofrecerle a sus hijos, elementos que les permitan utilizar esta herramienta con gran habilidad. Seguimos trabajando para la certificación en Microsoft y se realizarán varias prácticas durante todo el ciclo escolar que demostrarán las habilidades y competencias adquiridas para el uso de la computadora en la vida práctica y profesional de sus hijos.